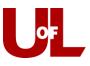

## Welcome Students! Check in for Your Advising Appointment

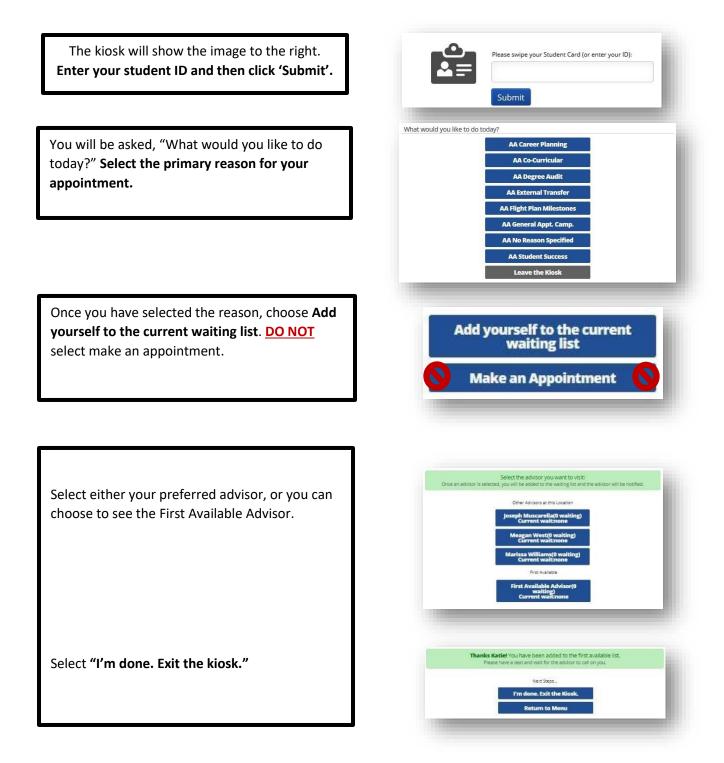